Włodzimierz Adamski OBB-SK-PZL-MLELEC

# INTEGRACJA SYSTEMÓW KOMPUTEROWYCH W POLSKIM PRZEMYŚLE LOTNICZYM INTEGRATION OF COMPUTER SYSTEMS IN POLISH AVIATION INDUSTRY

#### КОМПЬЮТЕРНЫЕ СЕТИ В ПОЛЬСКОЙ АВИАЦИОННОЙ ПРОМЫШЛЕННОСТИ

Streszczenie: Opisano standardowe pakiety wymiany danych między systemami CAD/CAN i korzyści wynikające z ich stosowania. Podano metodę definiowania kształtu samolotu wraz z jego komputerowym rozrysowaniem w pełnej skali. Opisano system specyfikacji konstrukcyjnej, jak i system programowania obrabiarek sterowanych numerycznie.

Summary: The modelling of curves and surfaces by PZL Mielec has introduced a new design tool into applications ( system DAMS ). Standard methods ( PDES, IGES, STEP) are required for the exchange of data.

Резюме: Представлены стандартные пакеты обмена данными для систем САD/САМ и выгоды вытекающие из их применения. Дан метод определения формы самолета вместе с его компьютерным чертежом в полном маштабе. Описывается система програмирования станков с численным управлением.

Znaczny rozwój w ostatnich czasach mikrokomputerów zmienił sposób podejścia przy komputeryzacji przedsiębiorstw. W biurach instaluje się coraz więcej sieci łokalnych (NOVELL NETWARE) wypierających duże instalacje komputerowe. Przyjmuje się, że duży komputer jest wygodniejszy wówczas, gdy program sięga do bazy danych o wielkości co najmniej 40 MB. Większa liczba istniejących i powstających systemów CAD CAM sprawia, że zachodzi konieczność ich integracji w zakładach przemysłowych. W OBR SK MIELEC eksploatowane są następujące systemy (niektóre od 1977 roku): numeryczne odwzorowanie geometrii NNG (Numerical Master Geometry), DAMS (Design All Manufacturing Surface's), AUTOCAD (projektowanie konstrukcji wytworu), baza danych specyfikacji konstrukcyjnych (Design Specification System), automatyczne programowanie OSN do  $2\frac{1}{2}$  osi SPO, **DSS** automatyczne programowanie OSN do 5 osi APT IV, system obliczeń technicznych AFW (Aerodynamika, Flatter, Wytrzymałość).

Systemy mogą być integrowane na różne sposoby. Najprostszą metodą jest wprowadzenie translatorów. I tak: dla 4 systemów (Rys.1b), zachodzi konieczność zbudowania 12 różnych translatorów. Wprowadzenie 5 systemu wymaga dołożenia dodatkowo 8 translatorów. Tak więc w miarę rozbudowy systemu liczba translatorów rośnie w sposób geometryczny. Dlatego lepszym rozwiązaniem jest wykorzystanie standardowego formatu wymiany danych, który umożliwia współpracę z wieloma innymi systemami. Do najbardziej znanych standardowych pakietów wymiany danych należą:

- IGES (Initial Graphics Exchange Specification) - W. Brytania,

- SET (Specifications du Standard D'Exchange et de Transfert) -Francja,

 $- VDA-FS - RFN$ .

Pakiet IGES przetwarza dane między dwoma różnymi systemami poprzez stworzenie neutralnego zbioru. Dla 4 systemów potrzeba 8 translatorów. Dołożenie 5 systemu wymaga tylko 2 translatorów, tj. służących do odczytania "preprocesor" i zapisywania "postprocesor" (Rys.1a). Sposób zintegrowania systemów istniejących i eksploatowanych w sieci OBR-KIELEC przedstawia rys.2. Przyszłościowym pakietem alternatywnym do IGES jest pakiet

Nr kol. 1176

PDES *(Product* Data Exchange *Specification).*

W systemie projektowania wspomaganego komputerem ważne Jest jednoznaczne określenie zapisu konstrukcji. Dotyczy to opisu struktury zewnętrznej, tj. geometrii zewnętrznej samolotu, kształtu nadwozia samochodu czy kształtu statku morskiego. Zagadnienie to rozwiązuje *system definiowania powierzchni o podwójnej krzywiźnie* DAMS. Ze względu na optymalne wykorzystanie pamięci operacyjnej komputera, system ten posiada budowę modułową.

Proces konstruowania wymaga całościowego opisu, co jest równoznaczne z syntezą czynników operacyjnych. Na rys.3 przedstawiono wyobrażenie całego procesu konstruowania z uwzględnieniem wykorzystania techniki komputerowej. Z lewej strony operatorów przedstawiono stan obecny a z prawej przewidywany stan wykorzystania komputerów przez autora. Wynika to przede wszystkim z bardzo szybkiego rozwoju sprzętu komputerowego i szerokiego wprowadzania sieci komputerowych w przedsiębiorstwach. Głównym czynnikiem tworzenia konstrukcji Jest dobieranie cech konstrukcyjnych. Właściwą teorią tego procesu jest teoria konstrukcji, którą opieramy na zasadach konstrukcji i racjach istnienia wytworu. Racje te- służą do określenia skutecznych kryteriów stanowiących podstawę oceny konstrukcji. Racjonalny proces konstruowania wymaga weryfikacji. Ze względów ekonomicznych należy położyć nacisk na weryfikację analityczną, bowiem Jej narzędziami są Jedynie zasady logiki i matematyki. Często weryfikacja prowadzi do zmiany cech konstrukcyjnych. Weryfikacja konstrukcji może stać się podstawą do weryfikacji założeń konstrukcyjnych oraz koncepcji, a nawet twierdzeń nauk podstawowych.

Cały proces projektowo-wykonawczy wymaga następujących działań:

- sprawdzenie poprawności danych zawartych na rysunkach geometrii samolotu,
- obliczenie i wykreślenie kształtów opisanych krzywymi II stopnia, tzn. krzywe podane są za pomocą wyróżnika *"f"* moduł krzywych II stopnia,
- upłynnienie i sprawdzenie krzywych podanych w sposób dyskretny moduł spline'a parametrycznego,
- definiowanie powierzchni i ich kolejne modyfikacje moduł zadawania powierzchni,
- badanie i sprawdzenie powierzchni moduł obliczania przekrojów,
- obliczenie współrzędnych punktów, stycznych, normalnych do powierzchni itp, moduł przetwarzania przekrojów,
	- wykreślenie rysunków powierzchni (w rzutach, w perspektywie) zadanych przekrojów, krzywych moduł kreślący,
- wydrukowanie wszystkich wyników obliczeń oraz protokołowanie pracy systemu moduł drukujący,
- sterowanie i zarządzanie biblioteką danych, archiwowanie system operacyjny,
	- obliczanie drogi narzędzia na obrabiarkach sterowanych numerycznie dla płaskich i przestrzennych wzorników moduł obrabiarkowy.

W systemie DAMS zaprojektowano kształty zewnętrzne jak i wewnętrzne takich samolotów, Jak: AN-28, 1-22, M-2B, niektórych zespołów (usterzenie, klapy, wysięgniki) IŁ-86, IL-96, M-18 Dromader, M-20 Seneca, łopatki turbin, wózki golfowe, szybowce. Opis numeryczny kształtu służy następnie do wykonania na *komputerze* SM-4 Kongsberg z *piotterem o wym.* 1.6m x 6m w skali 1:1 pełnego rozrysowania płazowo-konstrukcyjnego na specjalnej stabilnej folii. Z folii informacja przenoszona Jest przez fotokopiarkę na blachę duralową o wym. Im x 2m. Stanowi to tzw. *"twardą kopię" .* Na podstawie tej kopii

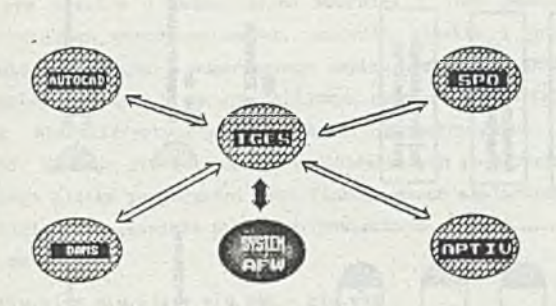

Rys. 1a Integracja systemów CAD/CAM wg standardu IGES **Fig.la Integration of system CAD/CAM with standard IGES**

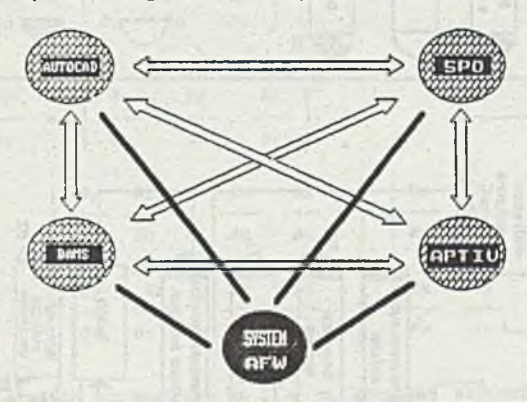

**Rys.lb Integracja systemów CAD/CAM bez standardu Fig.1b Integration of system CAD/CAM without standards**

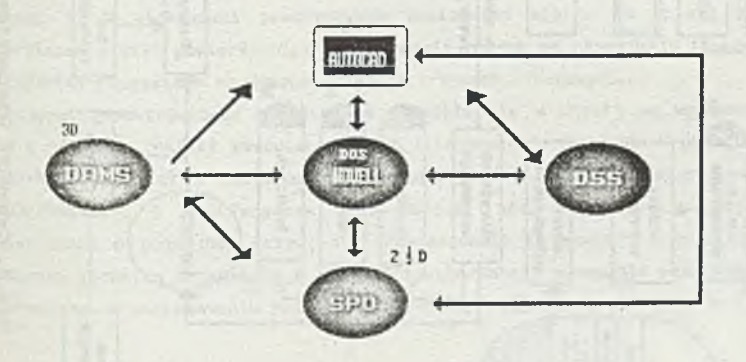

**Rys. 2 System projektowania i wytwarzania wspomaganego komputerem CAD/CAM Fig.2 Network and CAD/CAK system**

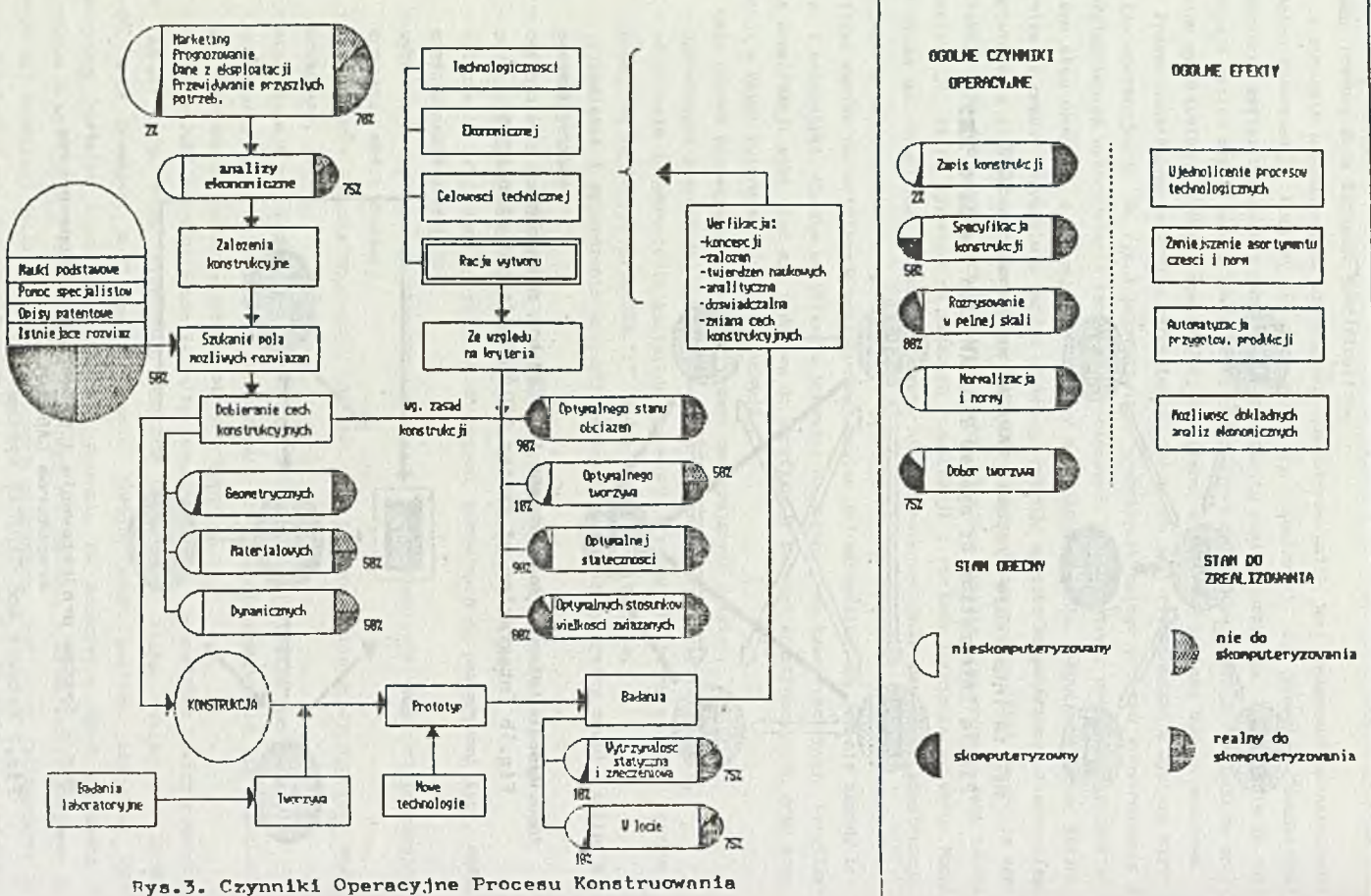

Fig.3. Operational Factors of Design Process

184

×.

lodzimier

Ń

Adamski

# Integracja systemów komputerowych **<sup>185</sup>**

wykonuje się *płaskie 1 przestrzenne wzorniki 1 Inne pomoce warsztatowe.* Oczywiście modele do drauchań aerodynamicznych, wzorniki płaskie i przestrzenne robi się także bezpośrednio korzystając :: numerycznego zapisu kształtu na OSN.

Najbardziej ogólnym 1 najwygodniejszym opisem do zdefiniowania powierzchni Jak 1 obliczania charekterystycznych własności geometrycznych Jest parametryczny opis powierzchni. Stosuje się go także w wielopłatkowych powierzchniach bikubicznych. Wektor elementarnego płatka powierzchni Jest funkcją dwóch skalarnych zmiennych u 1 v, którymi są krzywoliniowe Gaussowskie parametry powierzchni.

Równanie ma postać:

 $P = P(u, v) = x(u, v)1 + y(u, v)1 + z(u, v)k$ 

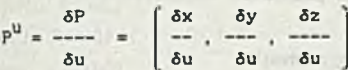

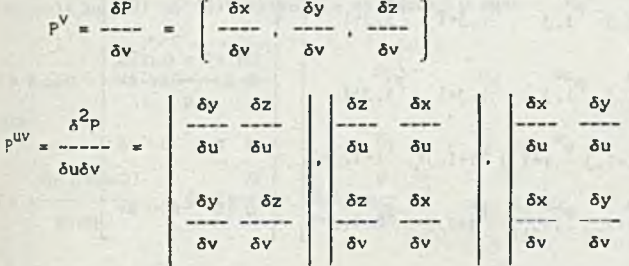

Linie o stałych parametrach u i v są krzywymi składanymi ispline). Dla różnych wartości parametru V odwzorowanie opisuje różne krzywe,przy czym zbiór tych krzywych tworzy powierzchnię. Kształt powierzchni określany Jest przez definiowanie kształtu krzywych lezących na powierzchni, które tworzą zwykle na powierzchni siatkę ( model drutowy ). W większości praktycznych zastosowań siatka ta dzieli powierzchnię na czworokątne płatki powierzchni, a więc zadanie polega na określeniu czworokątnego płatka powierzchni rozpiętego na danych czterech krzywych brzegowych.

Pojęcie geometrycznego modelowania pojawiło się w użyciu we wczesnych latach 1970 wraz z rozwojem grafiki komputerowej, Jak i technologii CAD/CAM. W połowie 1960 D.T.Ross (1967—MIT) rozwinął i unowocześnił komputer dla graficznego programowania. S.A.Coons (1S63,1965-MIT) i J.C. Ferguson (1964-Boeing) rozpoczęli w tym czasie prace nad powierzchnią o podwójnej krzywiźnie. Powierzchnie te zostały rozwinięte, aby zastąpić klasyczną technikę trasowania w skali 1:1 stosowaną w przemyśle samochodowym, okrętowym i lotniczym. W zastosowaniu praktycznym, równanie płatka ma postać:

(1)

$$
P(u, v) = [1 \t u u^{2} u^{3}] \begin{bmatrix} c_{11} & c_{12} & c_{13} & c_{14} \ c_{21} & c_{22} & c_{23} & c_{24} \ c_{31} & c_{32} & c_{33} & c_{34} \ c_{41} & c_{42} & c_{43} & c_{44} \ \end{bmatrix} \begin{bmatrix} i \\ v \\ v^{2} \\ v^{3} \end{bmatrix}
$$

 $v = (v - v_1) / (v_{1+1} - v_1)$ 

Każdy z elementów tensora (c) jest obliczany na podstawie wartości wektorów P. 4u  $\delta P$   $\delta^2 P$ w każdym z rogów elementarnego płatka wg równania:

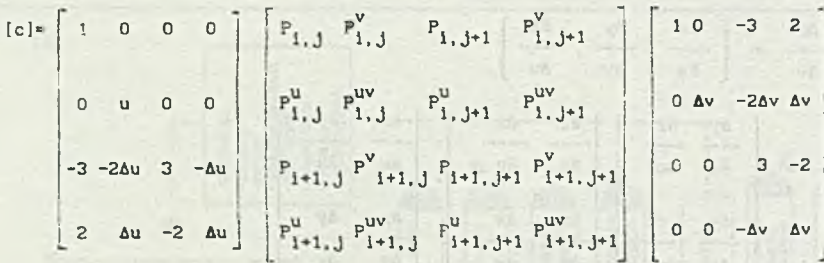

óv 5uóv

 $\Delta u = u_{i+1} - u_i$ 

 $\Delta v = v_{1+1} - v_1$ 

Obliczanie wektorów stycznych P<sup>u</sup> i P<sup>V</sup> nie przedstawia większych trudności.

Przy projektowaniu powierzchni o określonych. Żądanych kształtach ważna Jest znajomość pewnych reguł 1 zasad, zwłaszcza przy krzywych granicznych. Dotyczy to szczególnie krzywych będących częściami okręgów, parabol, hiperbol czy elips. Określamy to przez podanie wartości wektorów w punktach węzłowych. Dla elementu okręgu mamy równanie segmentu spline'u 14):

 $P = A^3u + B^2u + Cu + D$  (4) gdzie:

 $A = 2(P_0 - P_1) + T_0 + T_1$  $B = 3(P_1 - P_0) - 2T_0 - T_1$  $C = T_0$  $D = P_0$  $\overline{a}$ 

dla

(3)

ÓP

( **2**)

Integracja systemów komputerowych **167**

$$
P = \frac{A}{B} + \frac{B}{-} + \frac{C}{-} + D
$$

Po podstawieniu i uporządkowaniu mamy:

$$
P = P_0 + \frac{1}{2} (P_1 - P_0) + \frac{T_0 - T_1}{8}
$$
 (5)

Składowe poszczególnych wektorów wynoszą:

```
Pq {-RslnQ, RcosQ)
P_i (-RsinQ. RcosQ) (6)
I_0 (TcosQ, TsinQ)
T_1 (TcosQ, -TsinQ)
```
Podstawiając (6) do (5), tylko dla składowej y mamy:

```
TslnQ + TsinQ
 B = R \cos Q + \frac{1}{2} \cos Q + \frac{1}{2} \cos Q + \frac{18
stąd:
```

```
4R(1-cosQ)<br>I = ------------ = 4R \text{tg}\frac{1}{2} = 4R t
    sinQ
   T = 4R t g - (8)
```
4

Błąd odwzorowania możemy oszacować na podstawie następującej zależności empirycznej :

$$
n^5 \ge \frac{R}{K \text{ e}}
$$
 (9)

gdzie:

n - liczba punktów odwzorująca okrąg,

R - promień odwzorowanego okręgu,

1

```
K - stała empiryczna ( dla okręgu K=400 ),
```

```
e ■ wielkość błędu-
```
W celu uniknięcia mnożenia małych i dużych wielkości (K i e) przyjęto wartość potęgi 5- Dla elipsy będzie to wynosić odpowiednio:

$$
T_0 = 4a
$$
tg  $(22 - 1)^0$ 

1  $1,$  = 4b tg (22 -)° **2** Metoda Sabina stosowana w systemie NMG (Numerical Master Geometry) - BAC i w systemie

 $(10)$ 

## Włodzimierz Adamski

DAMS (Design All Manufacturing Surface) PZL Mielec polega na uzyciu algorytmu wyznaczania krzywej składanej. Współrzędne wektora Pu traktujemy Jako dane i stosując Interpolację spline w kierunku parametru v, wyznaczamy wektory Puv Jako wartości pochodnych wektorów stycznych Pu względem parametru v.

$$
\begin{array}{rcl}\n\text{Puv} & = & -\frac{\partial \text{Pu}}{\partial v} \\
\hline\n\end{array}
$$

Ten sam algorytm mo2na zastosować zakładając, źe danymi wejściowymi są wektory Pv, a interpolację wyznacza się dla zmiennej u. Wektory pochodnych

$$
Puv = -\frac{\delta Pv}{\delta u}
$$

Puv = --<sup>059</sup><br>mogą też być przyjmowane jako wektory skrętu ze względu na spełnienie warunku zgodności. W praktyce wektory te prawie nigdy nie są sobie równe. Dlatego też, tak przyjęta powierzchnia nie Jest symetryczna względem parametrów u i v (inaczej mówiąc, nie można zamieniać między sobą kierunku u i v). Wady tej moZna uniknąć, zdaniem autora, obliczając wektory skrętu Puv jako średnie arytmetyczne lub geometryczne pochodnych wektorów stycznych Pu względem paramteru v i Pv względem parametru u. Wtedy własności powierzchni będą symetryczne w kierunki parametrów u i v.

System DAMS dostarcza wszystkich niezbędnych danych do wykonania:

- obliczeń technicznych;
- analizy konstrukcyjnej;
- wzorników płaskich (szablony) na OSN;
- wzorników przestrzennych (bałwanki) na OSN;
- elementów przyrządu montażowego na OSN;
- detali integralnych samolotu na OSN;
- modeli do ćmuchań aerodynamicznych;
- narzędzi specjalnych.

Dzięki wprowadzeniu sieci mikrokomputerowej bardzo mocno rozwinął się system SPO *automatycznego programowania OSN* do 2' osi. Połączenie tego systemu z systemem AutoCad dało technologowi możliwości szybkiego i dobrego przygotowania programów obróbczych na OSN (Rysunki na monitorze w kilku warstwach, razem lub osobno, np. kontur teoretyczny detalu, droga narzędzia w obróbce zgrubnej, wykańczającej, ruchy Jałowe, powiększenia itp.). Stosowany w OBR SK Mielec system CAD/CAH 3D/2D składa się z trzech głównych pakietów:

DAMS (Design All Manufacturing Surface's)

SPO (System Programing Operation)

DSS (Design Specification System)

System DSS stanowi uzupełnienie dwóch pierwszych pakietów i spełnia następujące funkcje:

- wprowadzanie i aktualizacje specyfikacji konstrukcyjnej,
- przeglądanie i edycja części, zespołów i podzespołów,
- obliczanie liczby części na zespół, wyrób, części zapasowe,
- prowadzenie prac związanych z rozdziałem robót w technicznym przygotowaniu produkcji,

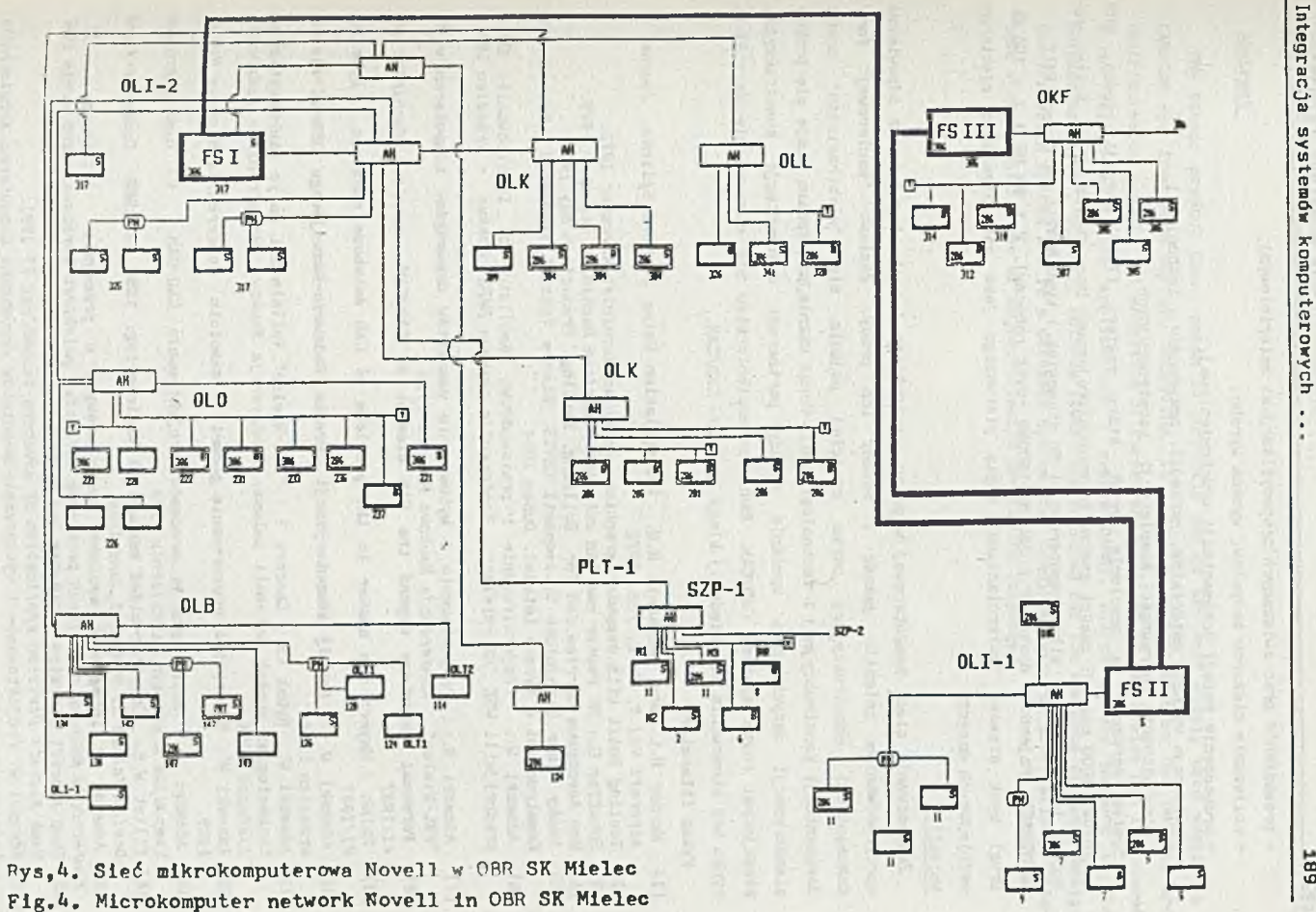

- prowadzenie prac związanych z£specyfikacjami materiałowymi*,*

- obliczanie ciężarów zespołów, wycena wyrobu,
- prowadzenie emisji dokumentacji uruchomieniowej.
- *-* ewidencja wykazów materiałów, narzędzi, przyrządów i technologii,
- diagnozowanie poprawności kompletacji konstrukcyjnych.

System wdrożono na samolocie An-28, który zawiera 17500 pozycji części, 5100 zespołów, 4000 pozycji części znormalizowanych. Pojemność bazy danych 18 MB. System pracuje w lokalnej sieci mikrokomputerowej ( 60 stanowisk ) typu NOVELL na trzech FILE SERVERACH. Pojemność dysków 2 x 320 MB (600MB -dysk roboczy), 2 x 80 MB i 1 x 150 KB. Drugi dysk stanowi "zwierciadlaną" kopię pierwszego jatko zabezpieczenie niektórych ważniejszych danych.

## Wnioski

Zastosowanie sieci komputerowej w pracy konstruktora i technologa wraz z odpowiednia oprogramowaniem zmieniło jakość i metody ich pracy. Zamiast "papierowej" fonay dokumentacji konstrukcyjnej coraz częściej pojawia się "elektroniczna" postać dokumentacji konstrukcyjnej i technologicznej. Coraz ważniejszą sprawą staje się problem standaryzacji danych przy wymianie między partnerami dokumentacji konstrukcyjnej stosującymi różne systemy CAD/CAM. Żadne przedsiębiorstwo nie utrzyma się dzisiaj na rynku bez stosowania odpowiedniej klasy systemów CAD/CAM.

#### Wykaz literatury

- ll] Harder R. L. and Desmarais R. N. : Interpolation Using Surface Splines. *Journal oi Aircraft Vol. 9, No* 2, *Feb. 1972*
- *[2]* Tooling Built with computer graphics. *American Machinist November 1972.*
- [3] Schaffer G.: NC router and CAM cut cost. *American Machinist December 1979.*
- [4] How Aerospace Marries CAM for Drilling, Routing. *Production May 1982*
- [51 Cesky Vybor Strojnicke Spolecnosti CSVTS. Stav a Yyuziti Vypocenti Techniky Pri Konstruovani a Vyrobe Letadel. *Duben 1984*
- [6] Adamski W. : Projektirowarie i praiswodstwo samoliotow s ispolzowaniem EWM v predprijatii WSK "PZL-Mielec". *Konferencja naukowa RUPC Moskwa* - *wrzesień 1986*
- [7] Adamski W.: Projektowanie i wytwarzanie samolotów wspomagane komputerem w VSK "PZL-Mielec". *Konferencja Naukowa Rydzyna 1988*
- [8] Personal computers expand the CAM element of CAD/CAM. *American Machinist no. VI/1987*
- [9] Ralph J.Mayer: One answer to the problems of CAD database exchange. *Byte no. VI/1987*
- [10] Adamski W. : Rozwój komputeryzacji Ośrodka Badawczo-Rozwojowego 0BR-SK Mielec, *wrzesień 1987*
- [11] Adamski W., Rybak Cz. , Gancarz T.: "PZL-Mielec" Vallalatnal folyo szerkesztesi es technologia! munkak automati zalasa. *Konferencja Naukowa Mechatroninfo Budapeszt*; *listopad 1988.*
- [12] Adamski W.: Numeryczne odwzorowanie geometrii samolotu *Konferencja Naukowa Mielec 1989.*
- [13] Adamski W.: Automatyzacja procesów projektowania CAD/CAM. VI Międzynarodowe *Sympozjum Krasiczyn, październik 1989.*
- [14] Elliot W.S. : Computer-aided machanical engineering: 1958 to 1988 *Computer-Aided Design Volume 21 Number 5,June 1989.*
- [15] Adamski W.:Integracja systemów komputerowych w przemyśle  $-$  lotniczym .  $III$ *Konferencja Naukowa aktualnych problemów lotnictwa polskiego Warszawa, październik 1990* [16] Saab Aicraft Division : CAD/CAM and Geometry
- Saab *Aicraft Division application of advanced technology II 1991.*
- [17] Adamski W. Projektowanie i wytwarzanie samolotów wspomagane komputerem *Aerotechnika Lotnicza nr 11/91*

*•* Recenzent: Prof.dr inż. Henryk Kowalewski

Wpłynęło do Redakcji do 30.04.1992 r.

## Abstract

The tensor product Coons patch is currently one of the most widely used models in CAD/CAM for free-form surface modelling. In piecewise representation the patches are destributed on a mesh. The modelling of curves and surfaces by PZL Mielec has introduced a new design tool into applications ( system DAMS). Mikrokomputers network is the chlpest solution . Standard methods (IGES) are required for the exchange of data. Design Specification System DSS is a database system that combines features of relational database systems with those of object-oriented programing languages.

the property of personal control of the second control of